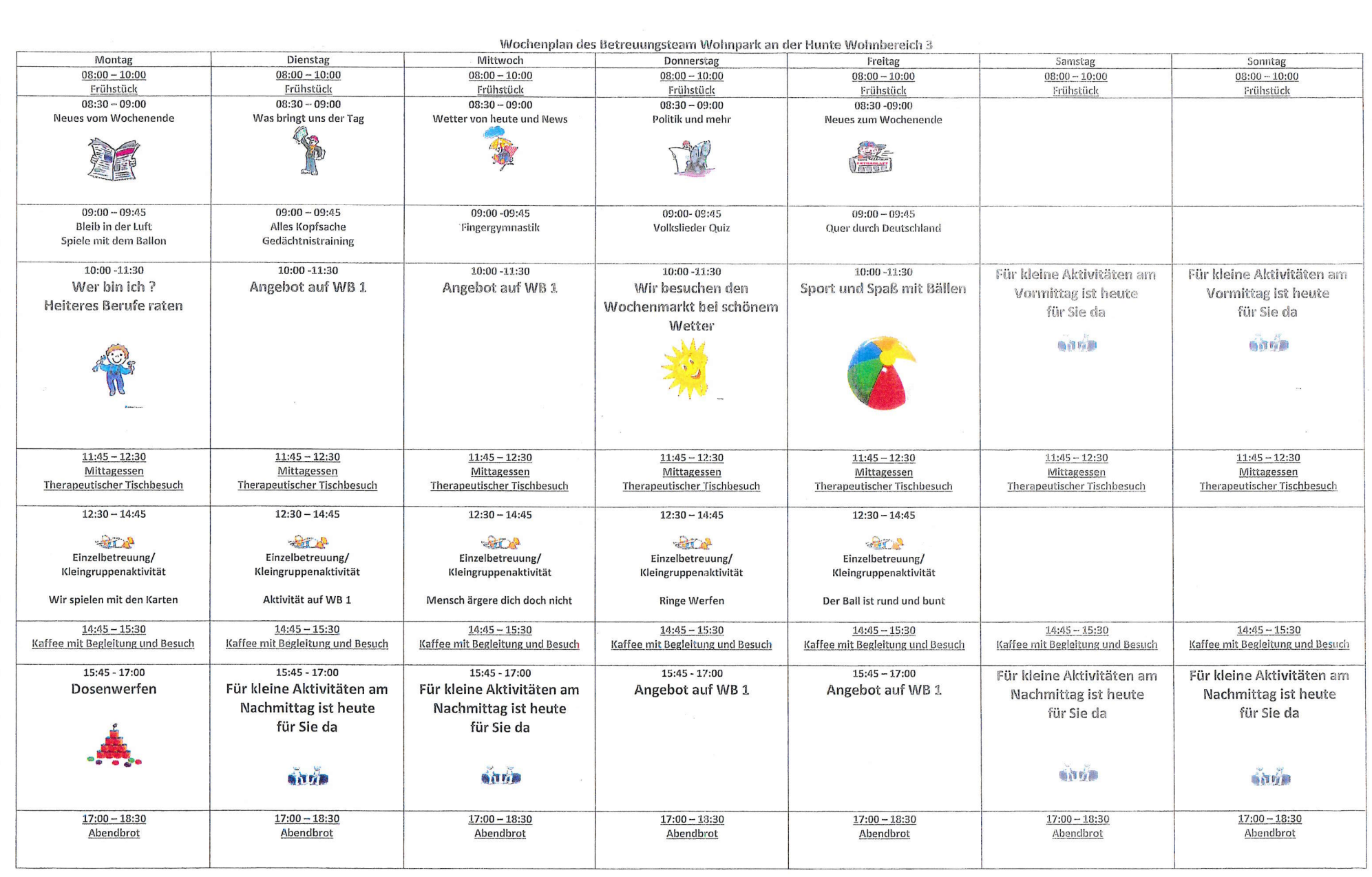

Š.

 $\rightarrow$ 

 $\mathbb{Q}$  $\bigcirc$  $\overline{Q}$ DEO Ó C.  $\overline{a}$ Ö Ö  $\ddot{a}$ OSO.

01010101010101010

 $\ddot{\sim}$ 

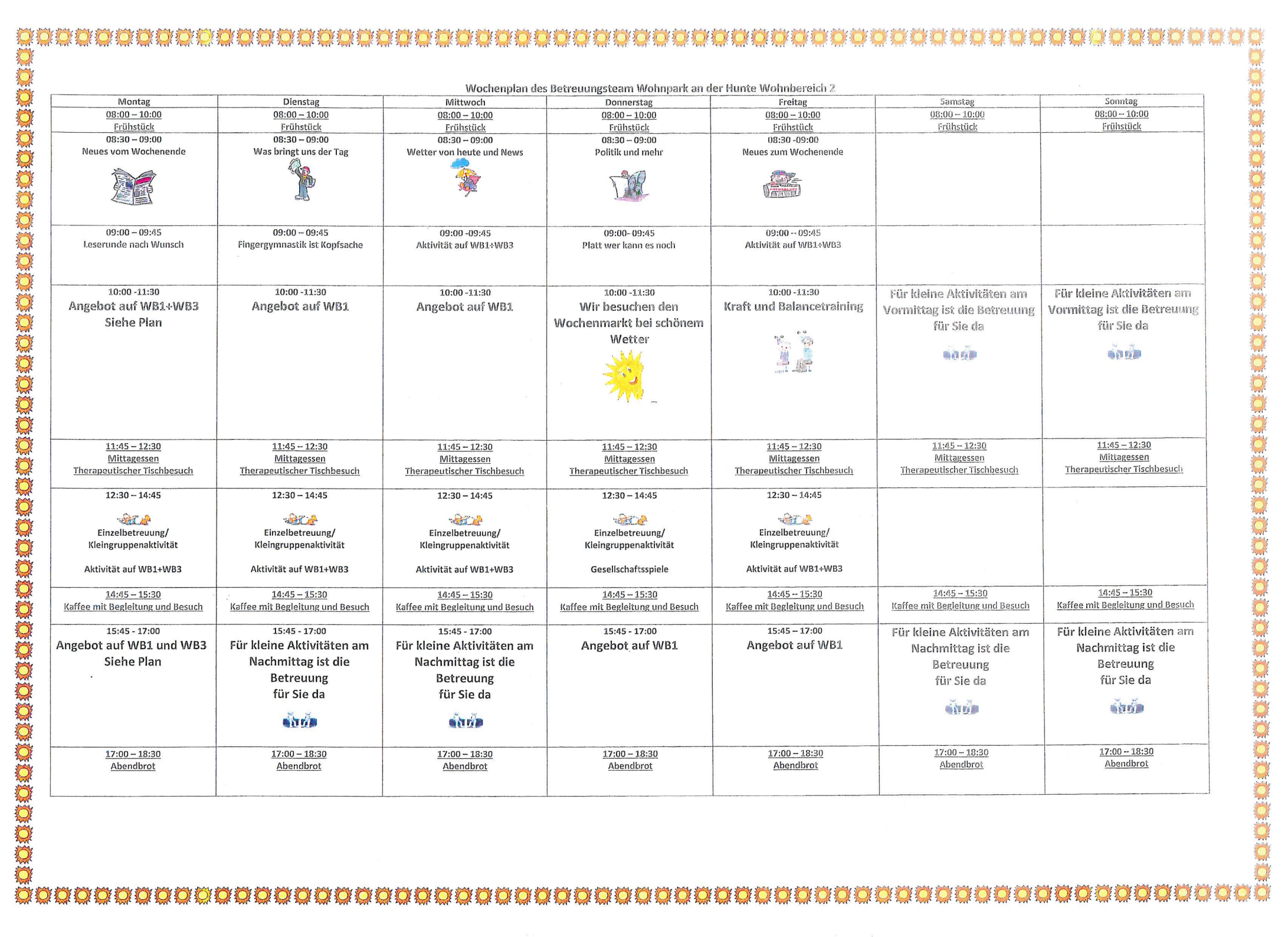

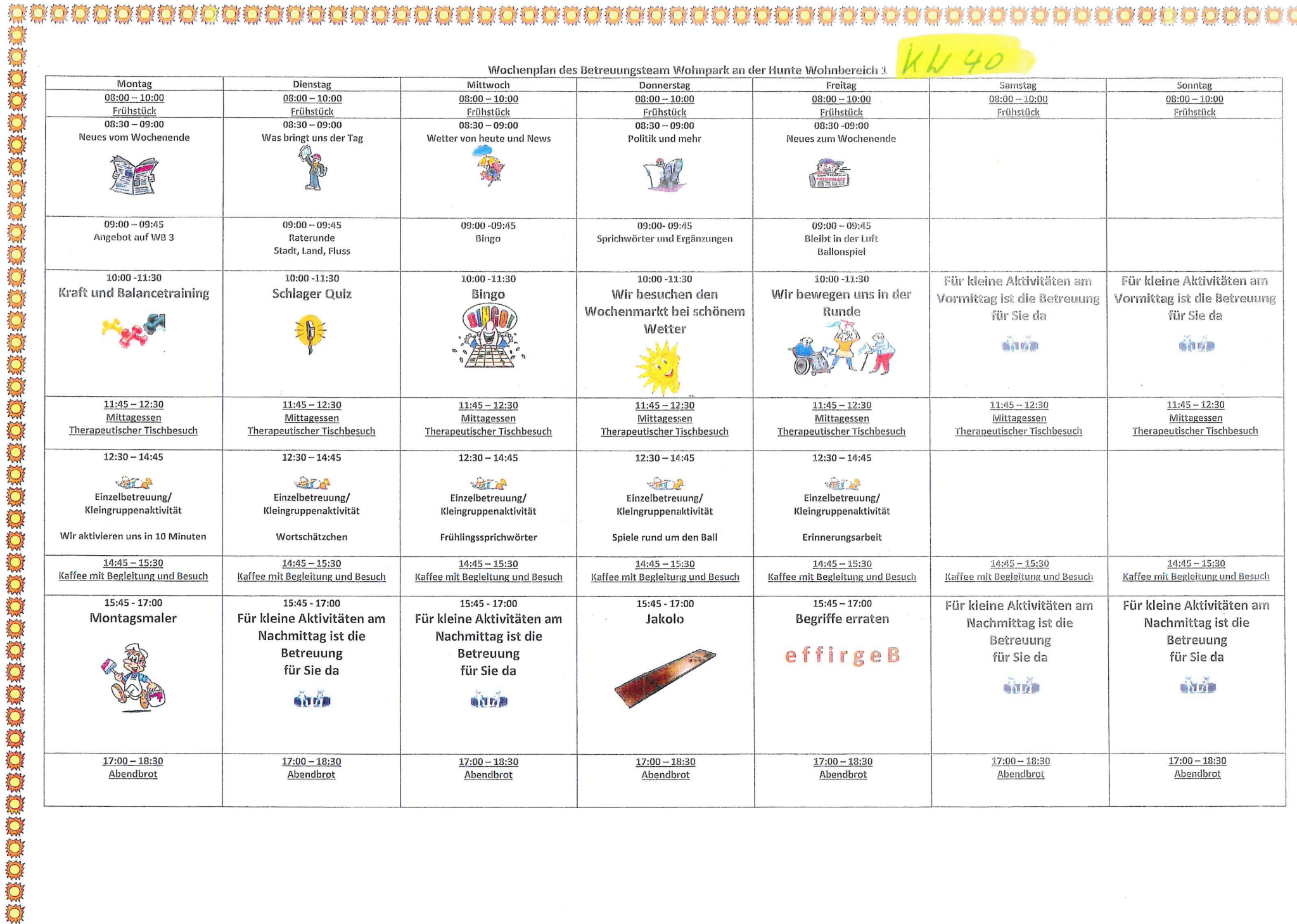

 $500$ ы  $\bullet$ **OCCORD CON CECECEO** OBORD